# Theology I Mr. Mahoney

### Researching the Kings of Israel and Judah

In order to thoroughly research and educate yourself about your **King of Israel or Judah**, you must read about the topic in a variety of different academic and scholarly sources. Do not "just Google it" and select whatever sites pop up at the top of the list. While working on this project, keep in mind the six steps of the **Inquiry Model Research Process**.

### Mrs. Walkins

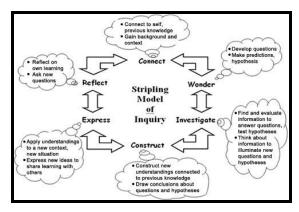

**Connect:** What do you know about your topic already? What have you learned about the kings in Theology class? Do some brainstorming.

**Wonder:** What questions do you have about your topic? Compose an **Essential Question**, which will be the focus of your research.

**Investigate:** Read about and research your topic in a variety of resources. For this project, you will search for information using **Google Advanced Search**. However, keep in mind that you also have access to the print collection, ebooks, online encyclopedias, databases and other electronic resources in the SJP Learning Commons.

#### **Gale Databases**

Religion and Philosophy Collection World History in Context Biography in Context JSTOR

## Websites

Google Advanced Search Jewish Virtual Library World History Encyclopedia Britannica School As you read and learn more about your topic, expand your research by creating a list of keywords and using a variety of search terms, limiters and search operators.

Here are some recommended search operators and limiters which will help you refine your results:

**"King Solomon"** - Putting words in quotes will tell the search engine to find pages that contain this entire phrase.

~accomplishments - Putting a tilda (~) in front of your search term will tell the search engine to also look for synonyms of that word.

**Bibl\*** - Truncating a search term or using wild cards, will tell the search engine to look for all variations of the word Bible.

**Jeremiah AND challenges** - The Boolean operator AND (+) will tell the search engine to find pages that contain both search terms.

**David OR Saul** - The Boolean operator OR will tell the search engine to find pages that contain the term David and additional pages that contain the term Saul.

**Ezekiel NEAR prophet** - The Boolean operator NEAR will tell the search engine to find pages that contain the word prophet near the term Ezekiel.

**"King David" -hotel -** The Boolean operator NOT (-) will tell the search engines to find pages that contain the phrase "King David" but leave out any pages referring to the hotel.

Site:.edu - Using the limiter Site:.edu will tell the search engine to look for only webpages from schools and colleges.

Supplement your online research with print resources.

|                         | - |                                              |
|-------------------------|---|----------------------------------------------|
| All Things in the Bible |   | The Oxford Dictionary of the Jewish Religion |
| Who's Who in the Bible  |   | U.X.L. World Religions                       |
| The Biblical World      |   |                                              |

**Construct:** Evaluate your sources and organize your information. Extract and organize **key evidence** from your research to be used in your slide show. Using **index cards** (one for each resource) is a good way to keep track of where your information came from.

**Express:** Put your slide show together and create your Works Cited page. Make sure you use **in-text citations** when quoting or referring to the information you collected in your research. Don't forget to **cite the images** you use in your presentation.

**Reflect:** Think about and analyze how your research process went. What did you learn about your king? Were you able to answer all the questions you had about your topic?